**\_免责申明:本教程所载资料与意见仅供咨询分享和投资理念交流之用,不构成任 何投资交易建议。我们不保证内容的准确性,完整性或正确性。任何人因使用本资 料而产生任何直接或间接损失,均与我们无关。**

\_\*特别提示:IB盈透交易者俱乐部及其工作人员,并非盈透证券(interactive brokers LLC)的雇员,而是作为其全披露介绍经纪商(fully-disclosed introducing brokers)的一员。IB交易者俱乐部在盈透的注册机构账户为I8039736 ,注册账号名称是DERUN TECHNOLOGY LIMITED,接受盈透监管。IB盈透交易 者俱乐部认为盈透证券是最佳的美国网络交易平台,因此向广大交易员、投资者及 潜在的兴趣爱好人员推广盈透。注意,IB盈透交易者俱乐部推荐朋友去盈透开户, 会获得部分返佣收益。

**\***

上一篇简单介绍了"魔方模式"界面后,从本篇开始,介绍如何实际操作交易软件 TWS。

# **## \*\*1\. 基础货币\*\***

盈透客户遍布全世界,盈透本身也是"外汇兑换商",接受十多种货币入金,客户 可以选择一种货币作为"记账货币",来显示其账户资产。做美股一般选择美元, 港股选港币,国内A股(通过沪港通、深港通)选人民币。

\_注意:不小心把主货币全部换成其他货币,导致主货币账户没钱,当产生主货币 美元时(如收取佣金、手续费、利息等),就会产生主货币负债。

如果不知道自己是什么货币,登录官网,左侧选择"设置"- "账户设置",然后去 右侧配置下面有个"基础货币",可以修改。

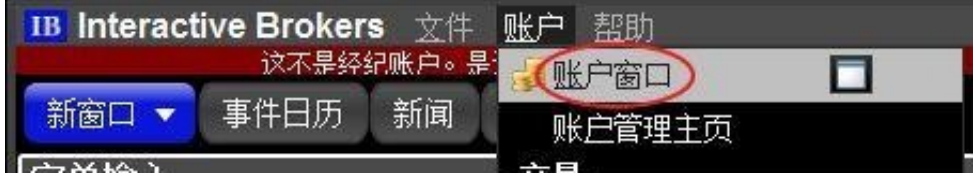

在"市场价值"-"真实外汇余额"下,我们看到货币类型是USD,总计现金有100 万美元,月初至今利息有101美元。(盈透对现金余额超过10万美金的客户才会支

付利息,利息按照基准利率减去0.5%。

基准利率:[利息和融券 | Interactive Brokers](https://link.zhihu.com/?target=h ttps%3A//www.ibkr.com.cn/cn/index.php%3Ff%3D2365),选择"支付给您的 利息")

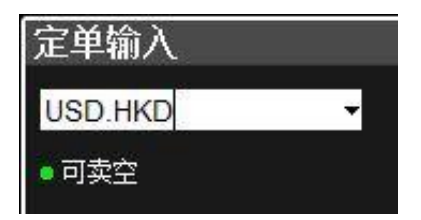

出现菜单,证券类型选择"CASH(现金)",前面的交易所是"IDEALPRO" 之后点确认。

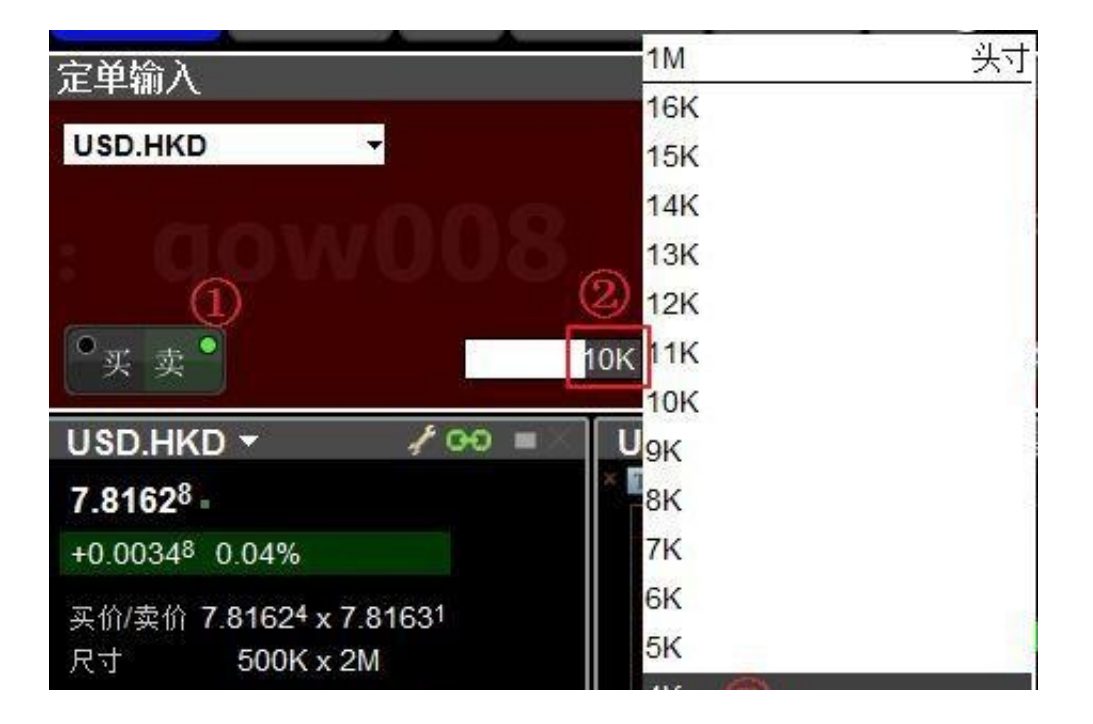

![](https://pic4.zhimg.com/80/v2-4ab53c3f95dea33eed1288d83f43a94e\_hd.j pg)

定单类型选择"市价单"

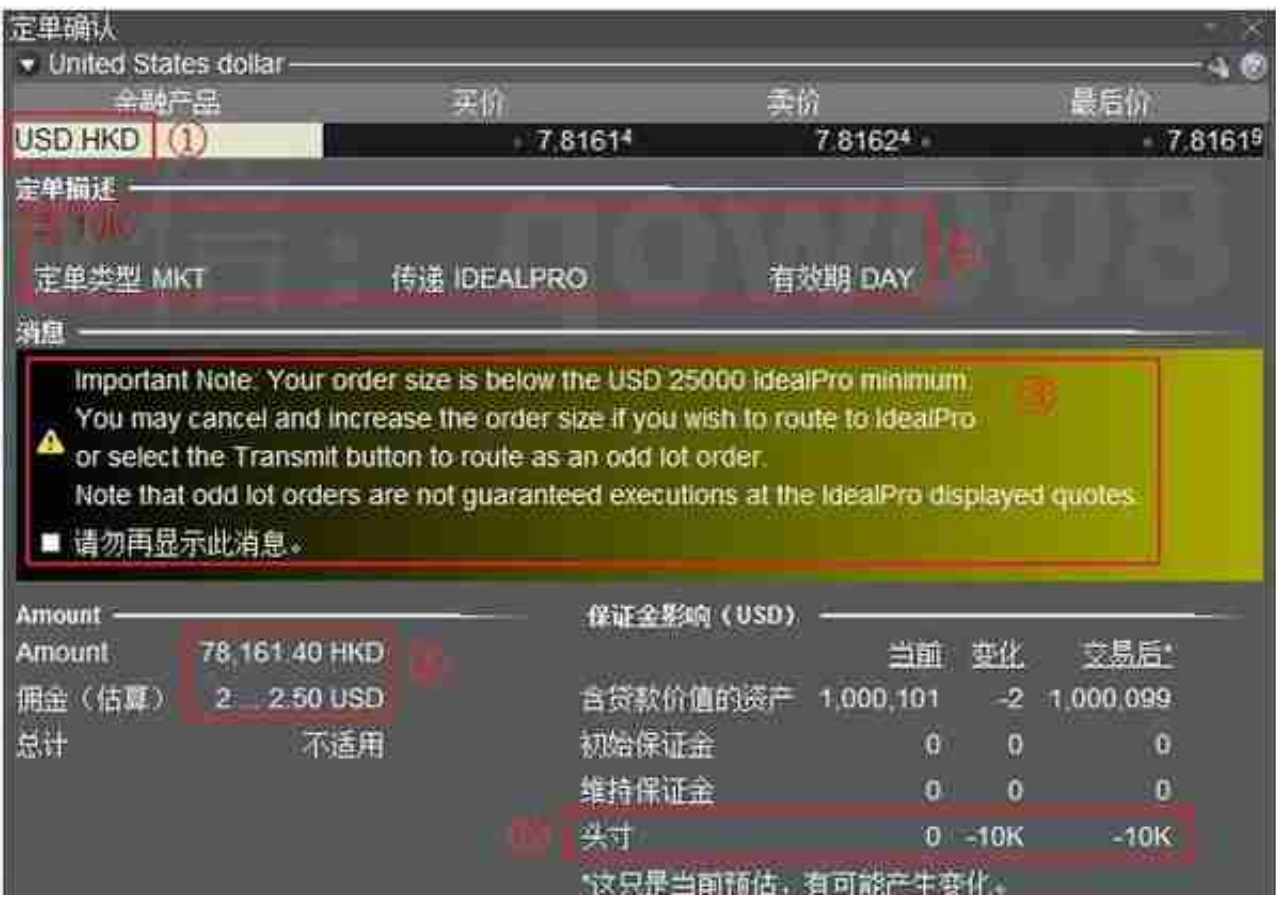

"保证金检查"用来确认下单信息,我一一解释。

## 1.确认下单产品代码:确认是USD.HKD无误

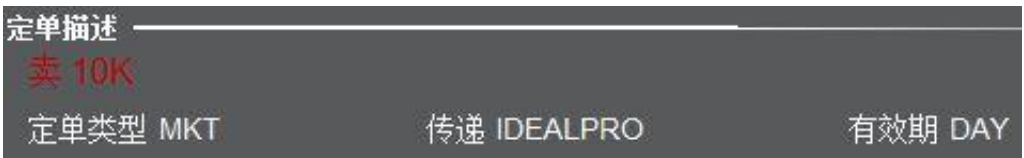

下单方向:卖出 USD.HKD(即卖出前面的USD,买入后面的HKD)

下单数量:10K USD(1万美金)

定单类型:MKT(市价单,后面会介绍)

#### 传递交易所:IDEALPRO(盈透里面专门用来外汇交易的平台)

有效期:DAY(定单当日收盘前有效)

3.警告信息:由于盈透接的是全球外汇流动性提供商,这些银行不接受小额换汇, 盈透会把所有低于2.5万美元的客户货币兑换单合并起来,组成大金额定单,报到银 行交易,这样银行才会接单并给出优惠的兑换点差。但这样可能会延迟交易速度( 需要等待其他客户),不过一般不会延迟太久。(低于2.5万美元只能接受这个方式 。)

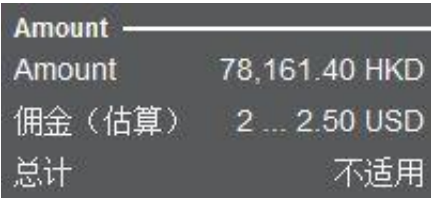

5.保证金影响:成交之后对现金、仓位的影响

含贷款价值的资产:变化"-2"代表美元资产少了2块钱(注意,不一定收美元) 。

头寸:变化"-10K"代表美元现金减少了10K(即换成了港币)

■ 请勿再显示此消息.

如果不小心点错了,想重新让它再出现,魔方模式-(左上角)文件-全局配置:

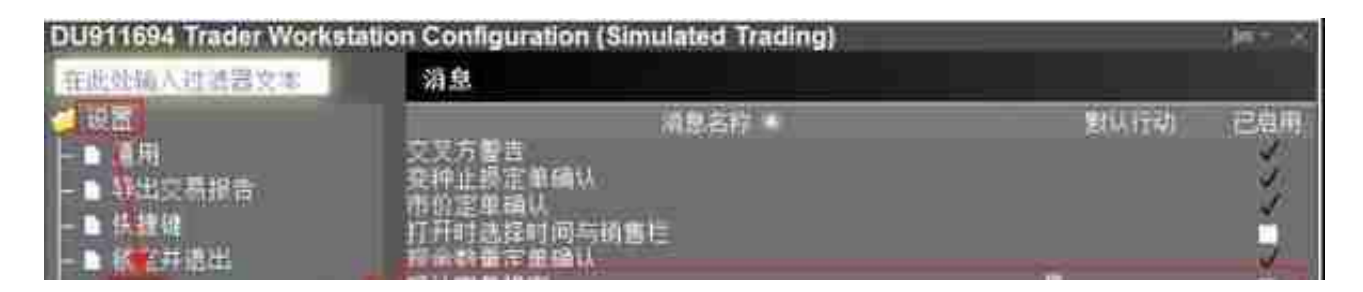

7.覆盖并传送:完全确认好定单后,点击"覆盖并传送",就下单成功了。

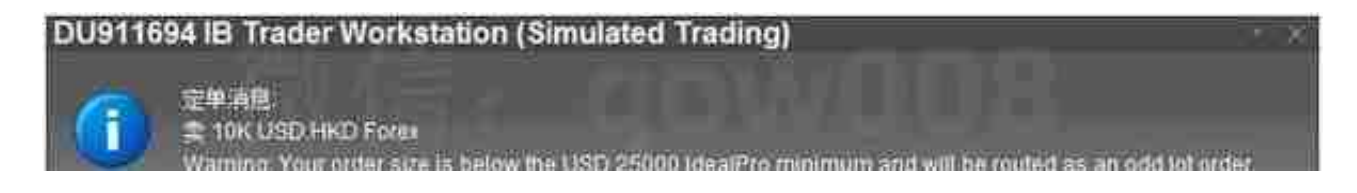

# 9.成交提示:卖出(SLD) 10K USD.HKD 以7.81630价格

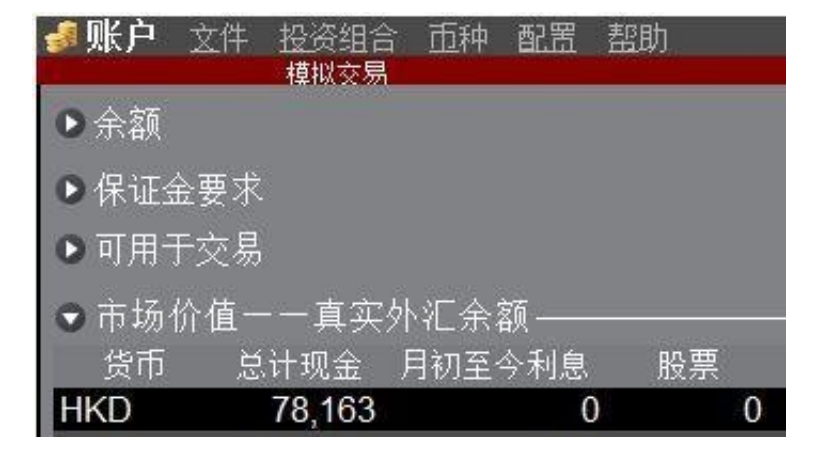

11\. 查询成交记录

成交记录查询我建议如下操作:左下角选择"标准"模式

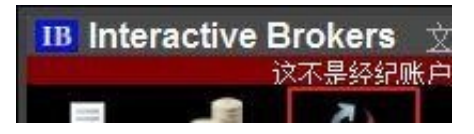

点开之后有:

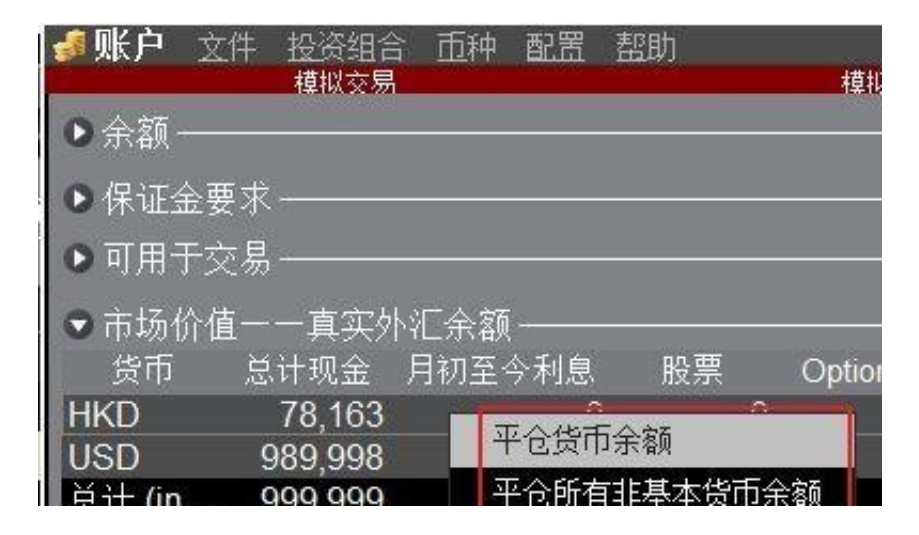

点击"平仓货币余额"如下:

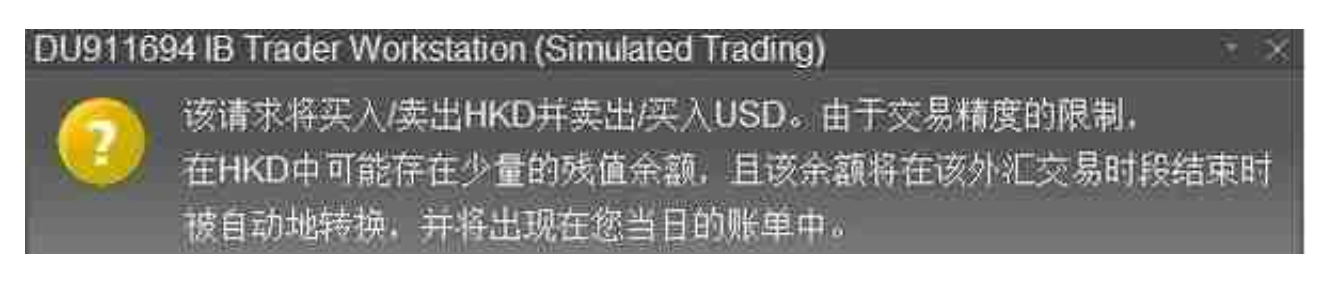

### 选择之后,会跳转到"下单"界面,点击"传送"即可

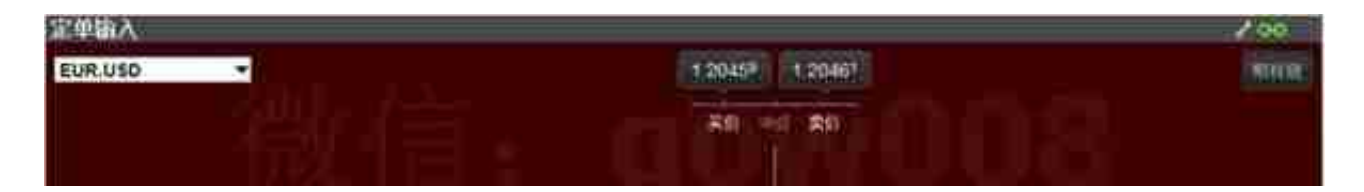

出现"检查保证金"页面:初始保证金"变化"为3000,表明因为欧元现金/资产 不足, 美元(主币种)的保证金被占用了3000。可以计算杠杆比例=10万美金÷30 00美金≈33.33倍杠杆

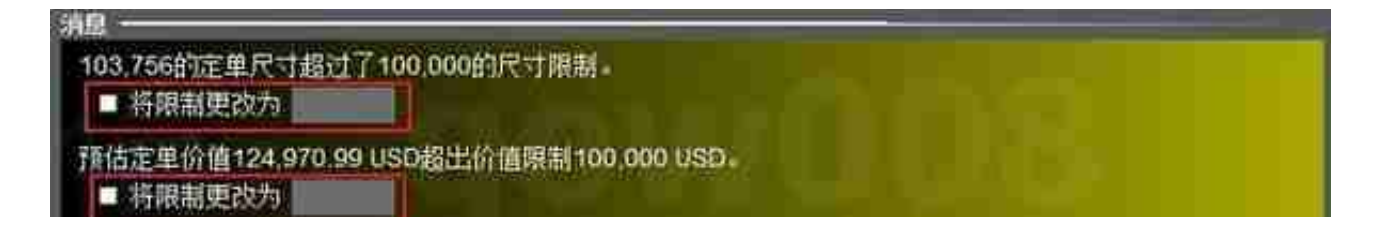

**\*\*3.2 主要货币兑杠杆\*\***

截止2018年1月3日为止,盈透主要货币兑杠杆一览: (以下皆间接标价法: EUR. USD即1欧元兑换多少美元)

(欧美)EUR.USD:约33倍

(美日)USD.JPY:10万÷3000≈33.33倍

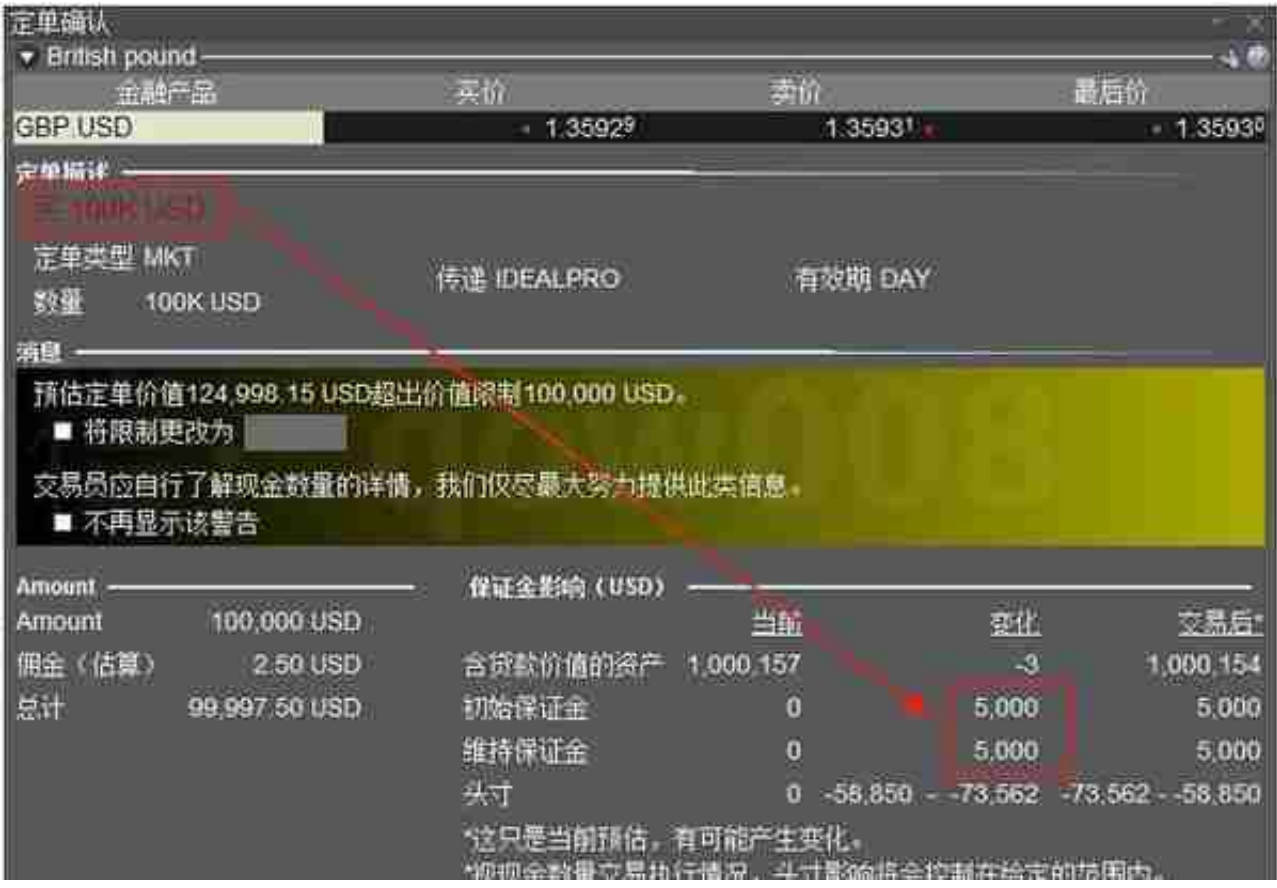

下面货币对杠杆计算方式与上面一致,不再截图:

- (澳元VS美元)AUD.USD:33.33倍
- (美元VS瑞郎)USD.CHF:33.33倍
- (美元VS加元)USD.CAD:40倍
- ( 纽元VS美元) NZD.USD: 33.33倍
- (欧元VS瑞郎)EUR.CHF:约33.33倍
- (欧元VS加元)EUR.CAD:约33.33倍
- (欧元VS澳元)EUR.AUD:约33.33倍
- (欧元VS英镑)EUR.GBP:约33.33倍

#### **\*\*3.3 最小交易手数:**

**\*\***

盈透没有"最小交易手数"的要求,入其他外汇平台可以做0.01手,在盈透没有这 个概念,都是按"保证金"来计算:

举例:1美元做外汇

买入USD.JPY,数量33(美元),占用保证金为1美元,杠杆倍数33倍